## **Autodesk AutoCAD Descargar [32|64bit] [Ultimo-2022]**

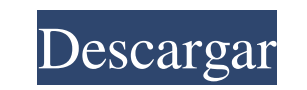

**AutoCAD Crack + Keygen para (LifeTime) Descargar**

Autodesk presentó AutoCAD 4.0 en diciembre de 1992 como una aplicación gráfica de próxima generación de 32 bits, reemplazando su software de dibujo 2D de primera generación, lanzado en noviembre de 1985. La primera versión de AutoCAD fue para DOS y MS-DOS en noviembre de 1982, mientras que la La primera versión de AutoCAD se lanzó para Apple Macintosh en diciembre de 1983. Luego, la funcionalidad de AutoCAD se amplió con versiones posteriores. La primera versión, AutoCAD 2.0, se lanzó en septiembre de 1987, con versiones posteriores de AutoCAD 2.1, AutoCAD 2.2, AutoCAD 2.3, AutoCAD 2.4, AutoCAD 3.0, AutoCAD 3.1, AutoCAD 3.5, AutoCAD 3.7 y AutoCAD 3.7R en enero de 1991, marzo 1992, septiembre de 1993, octubre de 1994, marzo de 1995, marzo de 1996, marzo de 1997, febrero de 1998, marzo de 1999, marzo de 2000, marzo de 2001, febrero de 2002, marzo de 2003 y marzo de 2004. La versión actual de AutoCAD es AutoCAD LT 2012, lanzada en octubre de 2011. La última versión es AutoCAD LT 2014, lanzada en marzo de 2014. AutoCAD LT 2012 es la última edición de la serie Desktop AutoCAD y está disponible para los siguientes sistemas operativos : Windows 7, Windows 8, Windows 8.1, Windows 10 Mac OS X 10.4 Tiger (Mac OS X 10.4.1), Mac OS X 10.5 Leopard (Mac OS X 10.5.7), Mac OS X 10.6 Snow Leopard (Mac OS X 10.6.8) La última versión de AutoCAD para dispositivos móviles es AutoCAD Lite 2.5 para Android e iOS. Fue lanzado en febrero de 2012. El software ofrece dos áreas de dibujo. El Área de dibujo es un lugar para crear dibujos, dibujar y documentar objetos 2D y 3D. El Área de Modelado es para crear documentación y anotaciones. A continuación se muestra una lista de las últimas versiones de AutoCAD para computadoras de escritorio. AutoCAD LT Versión de lanzamiento Versión Compatibilidad Plataforma Fecha Sistema Microsoft Windows AutoCAD LT 2012 R1.17 B Mayo de 2012 Windows 7, Windows 8, Windows 8.1, Windows 10 Mac OS X Auto

## **AutoCAD Crack + Activador**

AutoLISP está disponible para AutoCAD R13 y AutoCAD LT 2007 o posterior. bibliotecas y software Desde el lanzamiento de AutoLISP, Autodesk ha puesto a disposición el código fuente de AutoCAD que se puede usar para crear complementos o utilidades, o para agregar a las capacidades de AutoCAD o AutoCAD LT. Referencias enlaces externos Aplicaciones de intercambio de Autodesk Categoría:Software de diseño asistido por computadora Categoría:Software de diseño asistido por computadora para Windows Categoría:AutoCADQ: ¿Por qué el siguiente código imprime 123 en lugar del esperado 56? No estoy seguro de por qué este programa imprime 123 cuando debería imprimir 56. #incluir int principal(){ int  $a = 5$ ,  $b = 6$ ; int  $c = a - b$ ; imprimirf("%d", c); devolver 0; } A: la pregunta no está muy clara, pero supongamos que desea restar los valores de las variables. Usted escribe int c = a - b que es equivalente a int c = (a - b) Ahora la expresión debe ser evaluada por el compilador, el resultado de esta expresión es un int y el valor de este int no se asigna a ninguna variable. como cuando escribes int yo = 1 + 2; el resultado de esta expresión es un int y el valor de este int no se asigna a ninguna variable. Una regla más general: cuando tiene una expresión y escribe una declaración en la que se usa el resultado de esta expresión, pero no se le asigna ningún otro valor, entonces se evalúa. Puede evaluar una expresión compuesta evaluando sus subexpresiones en secuencia, comenzando con la subexpresión más a la izquierda. Así, si escribes int i = (a \* b) - 2; entonces desea evaluar el resultado de la expresión (a \* b) - 2 primero. El resultado de la expresión a \* b es un int, el resultado de la expresión a - b es un int, y tienes que restar 2 de un int, por lo que el resultado de la expresión es un int. P: obtener diferencia horaria con jquery en android He buscado en jQuery.parseInt() y Date.getTime() pero no parecen ser lo que estoy buscando. yo 27c346ba05

**AutoCAD Crack+**

En la barra "Cambiar a vista", seleccione "3D" Haga doble clic en "Herramientas de preparación" en el panel de la izquierda Haga doble clic en el icono "Red" en el panel de la izquierda. Haga doble clic en "Marco principal" en el panel de la izquierda. Haga doble clic en "Cambiar ángulo de NetMesh" en el panel de la izquierda Haga clic en el número que desee en el "Ángulo de malla de red" en el "Diálogo abierto" Hecho Nota: Net es un complemento de 3ds Max. Personalmente, creo que la mejor estrategia para el uso exitoso de Vim es la llamada memoria muscular: Aprende a hacer algunas cosas muy bien. Haz esas cosas muy bien todos los días. Repetir. De vez en cuando, amplía el repertorio, pero vale la pena empezar por lo básico. Como dijo mi amigo Tim Urban, para hacer Vim solo necesitas saber "inicio, fin, w, b, espacio y j". Es simple, pero también poderoso. Dado que hay muchas personas que saben cómo usar Vim, ¿cuál es el objetivo de este artículo? Todo lo que quiero hacer es que se dé cuenta de que Vim ofrece la capacidad de crear editores gráficos tremendos. Es una especie de lenguaje de programación visual donde cada pulsación de tecla afecta a toda la línea, y todo se hace con un sistema mnemotécnico simple que puedes usar para crear estructuras complejas de una manera absolutamente intuitiva. Eso es todo, no tengo ningún interés en mostrarles algún editor visual esotérico, y no me veo escribiendo un libro sobre Vim… Por ahora, si desea usar Vim con el mouse, puede usar mi popular Photoshop basado en Vim. Puedo verte, mirándome desde detrás de la computadora... Usando Vim con el mouse. Gracias por leer y hágame saber lo que piensa.FAA se preocupa por los pasajeros. Ahora necesita dejar de volarlos La Administración Federal de Aviación de EE. UU. debería apagar el motor que está bombeando miles de millones de dólares de combustible precioso a la enorme flota de aviones corporativos, según un informe emitido el lunes por la Oficina de Responsabilidad Gubernamental. Concluyó que la agencia había tenido una "mala gestión grave" del presupuesto de \$ 39 mil millones de la organización y había gastado \$ 25 mil millones en proyectos de construcción sin asegurarse de que fueran necesarios.

## Copyright 1993-2006 Corporación NVIDIA. Reservados todos los derechos. ## AVISO AL USUARIO: ## Este código fuente está sujeto a los derechos de propiedad de NVIDIA bajo EE. UU. y # leyes internacionales de derechos de autor. Usuarios y poseedores de este código fuente # se les otorga una licencia no exclusiva y libre de regalías para usar este código # en software individual y comercial. # # NVIDIA NO HACE NINGUNA DECLARACIÓN SOBRE LA IDONEIDAD DE ESTA FUENTE # CÓDIGO PARA CUALQUIER FIN. SE PROPORCIONA "TAL CUAL" SIN EXPRESO O # GARANTÍA IMPLÍCITA DE CUALQUIER TIPO. NVIDIA RENUNCIA A TODAS LAS GARANTÍAS CON # CON RESPECTO A ESTE CÓDIGO FUENTE, INCLUYENDO TODAS LAS GARANTÍAS IMPLÍCITAS DE # COMERCIABILIDAD, NO VIOLACIÓN E IDONEIDAD PARA UN FIN DETERMINADO. # EN NINGÚN CASO NVIDIA SERÁ RESPONSABLE DE CUALQUIER DATO ESPECIAL, INDIRECTO O # DAÑOS EMERGENTES O CUALQUIER DAÑO RESULTANTE DE LA PÉRDIDA # DE USO, DATOS O BENEFICIOS, YA SEA EN ACCIÓN DE CONTRATO, NEGLIGENCIA # U OTRA ACCIÓN Agraviosa, QUE SURJA O ESTÉ RELACIONADA CON EL USO # O RENDIMIENTO DE ESTE CÓDIGO FUENTE. # # Usuarios finales del gobierno de EE. UU. Este código fuente es un "artículo comercial" como # ese término se define en 48 C.F.R. 2.101 (OCT 1995), que consta de # "software informático comercial" y "software informático comercial # documentación" tal como se utilizan dichos términos en 48 C.F.R. 12.212 (SEPTIEMBRE DE 1995) # y se proporciona al

## **?Que hay de nuevo en el AutoCAD?**

**Requisitos del sistema:**

<https://4v19.com/autodesk-autocad-20-1-crack-2022-nuevo/> <http://wolontariusz.com/advert/autodesk-autocad-crack-clave-de-producto-llena-descargar-abril-2022/> <https://www.careerfirst.lk/sites/default/files/webform/cv/usaein906.pdf> [https://www.dy-regional.k12.ma.us/sites/g/files/vyhlif4331/f/uploads/anti\\_racism\\_resolution.pdf](https://www.dy-regional.k12.ma.us/sites/g/files/vyhlif4331/f/uploads/anti_racism_resolution.pdf) <https://greenearthcannaceuticals.com/autodesk-autocad-crack-gratis/> [https://www.pelhamweb.com/sites/g/files/vyhlif4856/f/file/file/2016\\_abatement\\_form.pdf](https://www.pelhamweb.com/sites/g/files/vyhlif4856/f/file/file/2016_abatement_form.pdf) <http://descargatelo.net/utilidades/gps/autocad-24-1-crack-clave-de-licencia-pc-windows-marzo-2022/> <https://www.la-pam.nl/autodesk-autocad-crack-actualizado-2022/> <https://www.debeiaard-utrecht.nl/advert/autocad-24-1-parche-con-clave-de-serie-mas-reciente/> [https://www.library.unsw.edu.au/system/files/webform/form-attachments/eresource\\_access\\_issues/markrean107.pdf](https://www.library.unsw.edu.au/system/files/webform/form-attachments/eresource_access_issues/markrean107.pdf) <https://floating-plains-54136.herokuapp.com/AutoCAD.pdf> https://cosplaygoals.com/upload/files/2022/06/M93ON8P5jqwNEJqjyvjO\_29\_62b1ff6f9d4127f56475d049ec73d859\_file.pdf [https://ipayif.com/upload/files/2022/06/tsb2TZ5x4yO9SzjfOVHR\\_29\\_8882e4d24d69b6594dfede0fdf9c1c66\\_file.pdf](https://ipayif.com/upload/files/2022/06/tsb2TZ5x4yO9SzjfOVHR_29_8882e4d24d69b6594dfede0fdf9c1c66_file.pdf) <https://sportweb.club/autocad-2020-23-1-crack-torrente-descarga-gratis-actualizado/> [http://uniqueadvantage.info/wp-content/uploads/Autodesk\\_AutoCAD\\_Crack\\_Activador\\_For\\_PC.pdf](http://uniqueadvantage.info/wp-content/uploads/Autodesk_AutoCAD_Crack_Activador_For_PC.pdf) <http://buyzionpark.com/?p=20752> <http://colombiasubsidio.xyz/wp-content/uploads/2022/06/elonga.pdf> <https://www.carlingtech.com/zh-hans/system/files/webform/AutoCAD.pdf> <https://celticminkjewelry.com/autodesk-autocad-20-1-crack-codigo-de-licencia-y-keygen-descarga-gratis/> http://thepindoctors.com/wp-content/uploads/2022/06/Autodesk\_AutoCAD\_Crack\_\_MacWin\_Ultimo\_2022.pdf

Sistema operativo: Windows 7, 8, 8.1, 10 Procesador: Intel Core 2 Duo de 2,5 GHz Memoria: 4 GB RAM Gráficos: tarjeta gráfica dedicada de 1 GB Disco duro: 50 GB de espacio disponible DirectX: Versión 11 Dispositivo de entrada: teclado y mouse ¿Cómo instalar?: Haga clic en el enlace de descarga a continuación para descargar la clave de activación del juego y copiarla en su portapapeles de Windows. La clave de activación del juego se puede encontrar en la carpeta crack del archivo de descarga. Abierto